## <https://eokulyd.meb.gov.tr/logineOkul.aspx>

## **Anadolu Meslek Programlarında Alana Geçiş İşlemleri**

[Anadolu Meslek Programı Alan Tercih Başvuru İşlemleri için Tıklayınız](https://eokulyd.meb.gov.tr/SinavIslemleri/AlanGecisIslemleri/ALN00001.aspx) https://eokulyd.meb.gov.tr/SinavIslemleri/AlanGecisIslemleri/ALN00001.aspx

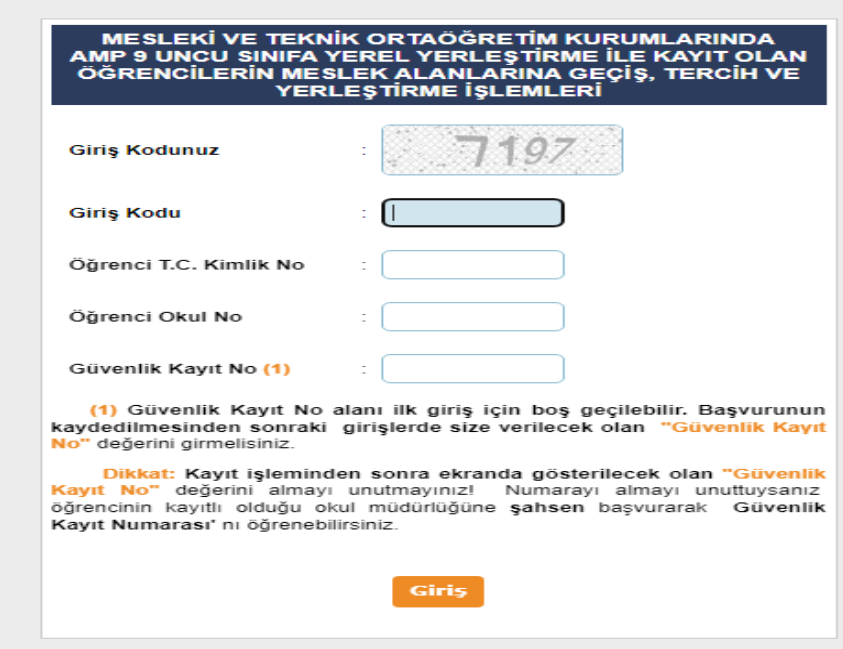

## TERCİH KODUNU 268967 GİR VE KAYDET **GÜVENLİK KAYIT NUMARASINI AL HİÇ UNUTMA**

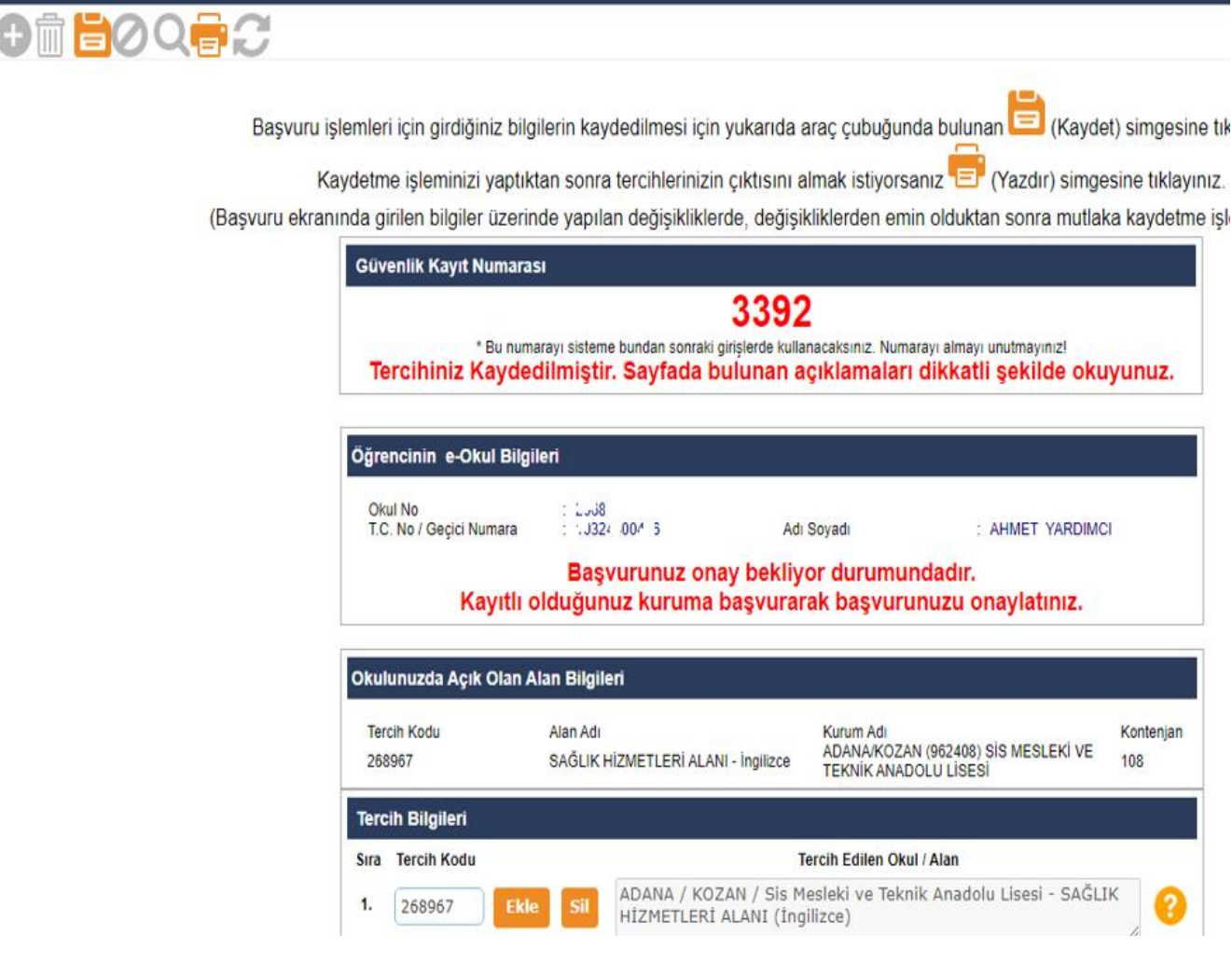

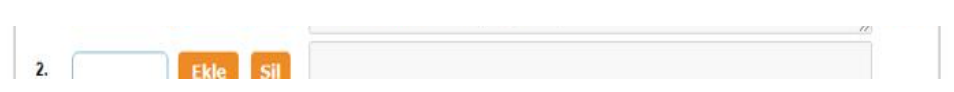